## Affine Abbildungen Drehungen, Spiegelungen...

Prof. Dr. Dörte Haftendorn: Mathematik mit MuPAD 3.1.1, Okt. 05 Update 27.10.05 Web: http://haftendorn.uni-lueneburg.de www.mathematik-verstehen.de Dieses Notebook eignet sich für viele Beispiele. "Grün" muss angepasst werden. (3 

```
\vec{e}_1 = \begin{pmatrix} 1 \\ 0 \end{pmatrix} \vec{e}_1 = \begin{pmatrix} 0 \\ 1 \end{pmatrix}Die Spalten der Abbildungsmatrix sind Bilder von
 Eh:=matrix([1, 0],[0, 1])
 \begin{pmatrix} 1 & 0 \\ 0 & 1 \end{pmatrix}Drehung um Ursprung mit Winkel phi
\vec{p} = \begin{pmatrix} \cos(\varphi) & -\sin(\varphi) \\ \sin(\varphi) & \cos(\varphi) \end{pmatrix} \cdot \vec{p}Dr:=phi->matrix([[cos(phi), -sin(phi)], [sin(phi), cos(phi)]]Dr(phi)
 \begin{pmatrix} \cos(\mathbf{phi}) & -\sin(\mathbf{phi}) \\ \sin(\mathbf{phi}) & \cos(\mathbf{phi}) \end{pmatrix}Spiegelung an der x-Achse
 Spx:=matrix(
[11,0],[0,-1]];
\begin{pmatrix} 1 & 0 \\ 0 & -1 \end{pmatrix}Spiegelung an der y-Achse
 Spy: = matrix([[-1, 0], [0, 1]]);\begin{pmatrix} -1 & 0 \\ 0 & 1 \end{pmatrix}Spiegelung an der Ursprungs-Geraden y=m x
gw= Steigungswinkel in RAD.
 gw := arctan(m);-\arctan\left(\frac{1}{2}\right)
```

```
Spm := Dr (qw) * Spx * Dr (-qw)
```

$$
\left(\begin{array}{cc} \frac{3}{5} & -\frac{4}{5} \\ -\frac{4}{5} & -\frac{3}{5} \end{array}\right)
$$

 $\mathbf{1}$ 

 $Spm := \frac{1}{m^2 + 1} \begin{pmatrix} 1 - m^2 & 2m \\ 2m & m^2 - 1 \end{pmatrix}$ 

$$
Spm := \frac{1}{m^2 + 1} \begin{pmatrix} 1 - m^2 & 2m \\ 2m & m^2 - 1 \end{pmatrix}
$$

Von Hand ginge das so:

Dr (g) \* Spx \* Dr (-g) ;  
\n
$$
\begin{pmatrix}\n\cos(g)^2 - \sin(g)^2 & 2 \cdot \cos(g) \cdot \sin(g) \\
2 \cdot \cos(g) \cdot \sin(g) & \sin(g)^2 - \cos(g)^2\n\end{pmatrix}
$$
\nAdditionstheoreme  
\nexpand(sin (2\*t)) , expand(cos (2\*t));

Additionstheoreme

```
2 \cdot \cos(t) \cdot \sin(t), \cos(t)^2 - \sin(t)^2<br>:ombine (cos(t)^2-sin(t)^2,sincos)<br>:ombine (2*cos(t)*sin(t),sincos);
                                                       2
 combine(cos(t)^2-sin(t)^2,sincos);
 combine(2*cos(t)*sin(t),sincos);
   cos(2 \cdot t)<br>sin(2 \cdot t)\begin{split} & \sin(2 \cdot \mathrm{t}) \ & \text{rewrite}\left(\cos\left(2 \text{*g}\right), \text{t}\right) \ & \text{rewrite}\left(\sin\left(2 \text{*g}\right), \text{t}\right) \end{split}rewrite(cos(2*g),tan);rewrite(sin(2*q), tan)
    -\frac{\tan(g)-1}{(g-1)^2}\frac{\tan(g)^2 - 1}{\tan(g)^2 + 1}\tan(g)^2 + 1<br>\frac{\cdot \tan(g)}{\sin(g)}\frac{\tan(g) - 1}{\tan(g)^2 + 1}<br>2 \cdot \tan(g)\frac{2 \cdot \tan(g)}{\tan(g)^2 + 1}<br>tan(g) = m erhält man c
    <mark>tan</mark>(g)<sup>2</sup> + 1<br>t tan(g)=m erhält ma<br>---------------------------
\frac{2 \cdot \tan(g)}{\tan(g)^2 + 1}mit tan(g)=m erhält man dann die angegebene Matrix
```

```
---------------------------------- gw= Steigungswinkel in RAD. Spmw:=matrix([[cos(2*gw),sin(2*gw)],[sin(2*gw),-cos(2*gw)]])
   \begin{pmatrix}\n\cos(2 \cdot \arctan(\frac{1}{2})) - \sin(2 \\
-\sin(2 \cdot \arctan(\frac{1}{2})) - \cos(2\n\end{pmatrix}\cos(2 \cdot \arctan(\frac{1}{2})) - \sin(2 \cdot \arctan(\frac{1}{2}))<br>
-\sin(2 \cdot \arctan(\frac{1}{2})) - \cos(2 \cdot \arctan(\frac{1}{2}))<br>
<br>
<br>
cosing an der Geraden v=m x+h
                            1
2Å)) - cos(2 × arctan(
1
                                                        2Å))!
--------------------------------------------------------------------- Spiegelung an der Geraden y=m x+b
bvec:=matrix([0,b])
   \begin{pmatrix} 0 \\ b \end{pmatrix}\begin{pmatrix} 0 \\ b \end{pmatrix}------------------------------------------------------------------------
                                                                                                2
```

```
------------------------------------------------------------------------
\vec{p}' = Spy \cdot (\vec{p} - \vec{a}) + \vec{a}
```
------------------------------------------------------------------------- Zentrische Streckung von Ursprung aus mit Faktor k  $Zk:=k*Eh;$  $\left(\begin{array}{cc} k & 0 \\ 0 & k \end{array}\right)$  $k \left| 0 \right\rangle$  $\begin{pmatrix} k & 0 \\ 0 & k \end{pmatrix}$ 

--------------------------------------------------------------------------

Scherung mit y-Achse als Scherachse , Steigungswinkel von Steigung m als **Scherwinkel** 

```
Scher:=matrix([[1,0],[-m,1]])
  \left(\begin{array}{c} 1 & 0 \\ \frac{1}{2} & 1 \end{array}\right)1 0
   \frac{1}{2} 1
\begin{pmatrix} 1 & 0 \\ \frac{1}{2} & 1 \end{pmatrix}<br>
fkt:=matrix([x,f(x)])
  \begin{pmatrix} x \\ f(x) \end{pmatrix}f(x)<br>her*fkt
Scher*fkt
  \frac{x}{2} + f(x)\frac{\mathbf{X}}{\mathbf{X} + \mathbf{f}(\mathbf{x})}\left(\frac{x}{2} + f(x)\right)<br>sieht man, dass solche Scherunger
```
Hier sieht man, dass solche Scherungen Additionen von Ursprungsgeragen sind.

```
+++++++++++++++++++++++++++++++++++++++++++++
```
Definition eines Urbildes, hier eintragen

```
myUr :=[[2,0],[2,1],[1,1],[1,3],[0,3],[0,0],[2,0],[1,1/2]]:
myUrM:=linalg::transpose(matrix(myUr))
```

```
\begin{pmatrix} 2 & 2 & 1 & 1 & 0 & 0 & 2 & 1 \\ 0 & 1 & 1 & 3 & 3 & 0 & 0 & \frac{1}{2} \end{pmatrix}2 2 1 1 0 0 2 1 \big)0 1 1 3 3 0 0 \frac{1}{2}
```
 $\binom{2\ 2\ 1\ 1\ 0\ 0\ 2\ 1}{0\ 1\ 1\ 3\ 3\ 0\ 0\ \frac{1}{2}}$ <br>npk:=nops(myUr): //Anzahl der Punkte

++++++++++++++++++++++++++++++++++++++++++++++++ Verschiebung

Translationsvektor hier eintragen Weiterer Hilfsvektor a hier eintragen

```
trans:=matrix([0,0]);
avec:=matrix([a,b]);
  \begin{pmatrix} 0 \\ 0 \end{pmatrix}\left(\begin{array}{c} \mathbf{0} \\ \mathbf{0} \end{array}\right)\begin{pmatrix} 0 \\ 0 \end{pmatrix}\begin{pmatrix} a \\ b \end{pmatrix}a \rangle\begin{pmatrix} a \\ b \end{pmatrix}3
```
## $\left(\begin{array}{c} a \\ b \end{array}\right)$

 $\begin{pmatrix} a \\ b \end{pmatrix}$ Aufblasen der Translationsvektoren zu Matrizen (als Funktion)

```
tm:=tr->linalg::transpose(matrix([[tr[1],tr[2]] $ npk])):
tm(trans);
tm(avec);
  \left(\begin{array}{ccccccc} 0 & 0 & 0 & 0 & 0 & 0 & 0 \\ 0 & 0 & 0 & 0 & 0 & 0 & 0 \\ 0 & 0 & 0 & 0 & 0 & 0 & 0 \end{array}\right)0 0 0 0 0 0 0 0
     \left(\begin{array}{ccc} 0 & 0 & 0 & 0 & 0 & 0 & 0 \\ 0 & 0 & 0 & 0 & 0 & 0 & 0 \\ 0 & 0 & 0 & 0 & 0 & 0 & 0 \end{array}\right)\begin{pmatrix} a & a & a & a & a & a & a \\ b & b & b & b & b & b & b & b \end{pmatrix}a a a a a a a a
     \begin{pmatrix} a & a & a & a & a & a \\ b & b & b & b & b & b \end{pmatrix}
```
Auswahl, welche Abbildung gezeichnet werden soll. Aktiviere durch Anpassen und Fortnehmen der //

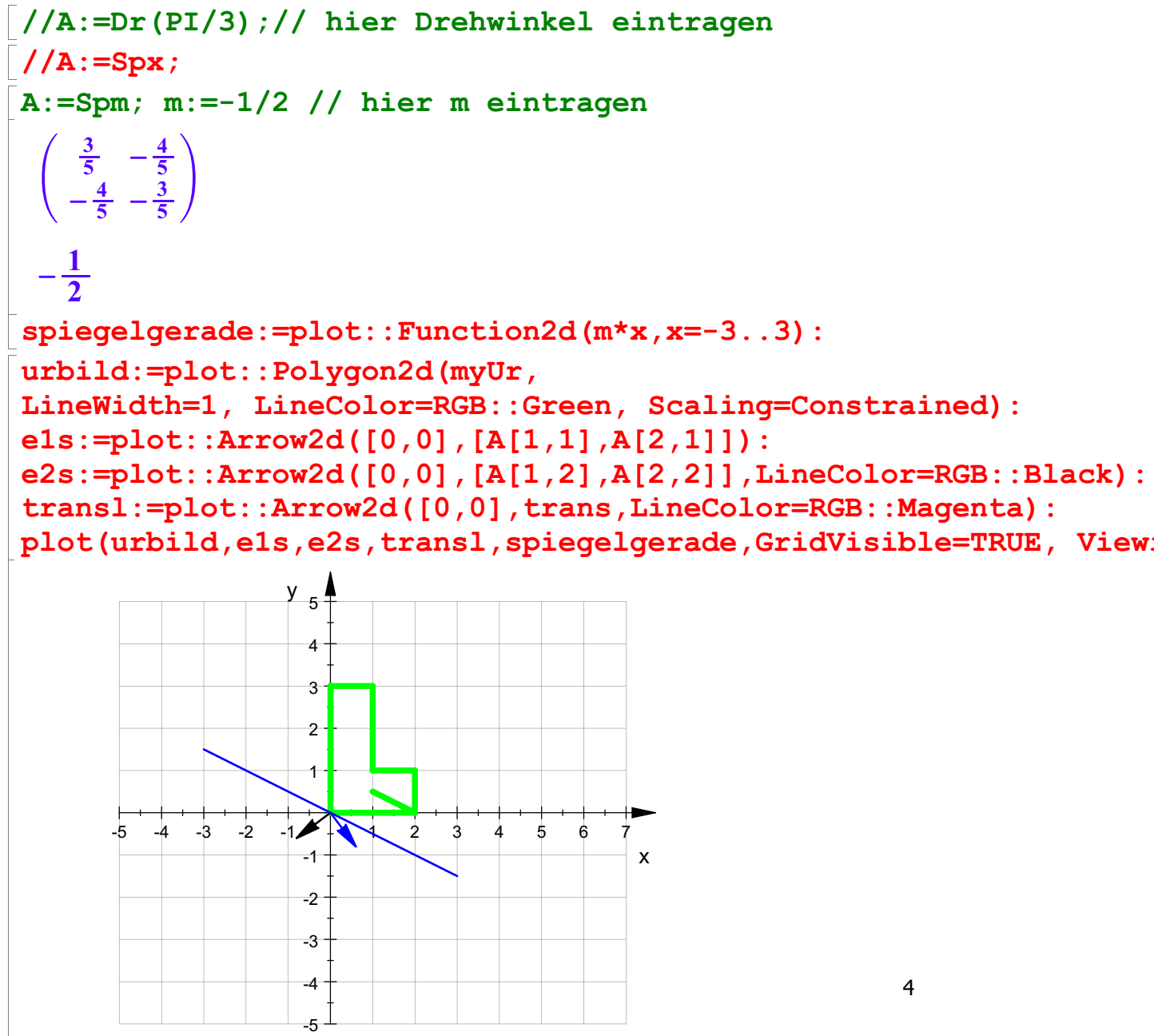

Transponieren, damit die Spalten die Urbild-Punkte sind:

myUrM:=linalg::transpose(matrix(myUr))

 $\begin{pmatrix} 2 & 2 & 1 & 1 & 0 & 0 & 2 & 1 \\ 0 & 1 & 1 & 3 & 3 & 0 & 0 & \frac{1}{2} \end{pmatrix}$ 2 2 1 1 0 0 2 1  $\big)$ 0 1 1 3 3 0 0  $\frac{1}{2}$  $\begin{pmatrix} 2 & 2 & 1 & 1 & 0 & 0 & 2 & 1 \\ 0 & 1 & 1 & 3 & 3 & 0 & 0 & \frac{1}{2} \end{pmatrix}$ <br>myBM:=A\*myUrM +tm(trans) //die Bildpunkte  $\begin{pmatrix} \frac{6}{5} & \frac{2}{5} & -\frac{1}{5} & -\frac{9}{5} & -\frac{12}{5} & 0 \\ -\frac{8}{5} & -\frac{11}{5} & -\frac{7}{5} & -\frac{13}{5} & -\frac{9}{5} & 0 \end{pmatrix}$  $\frac{6}{5}$   $\frac{2}{5}$   $-\frac{1}{5}$   $-\frac{9}{5}$   $-\frac{12}{5}$  0  $\frac{6}{5}$   $\frac{1}{5}$ <br>  $-\frac{8}{5}$   $-\frac{11}{5}$   $-\frac{7}{5}$   $-\frac{13}{5}$   $-\frac{9}{5}$  0  $-\frac{8}{5}$   $-\frac{11}{10}$  $-\frac{8}{5} - \frac{11}{5} - \frac{7}{5} - \frac{13}{5} - \frac{9}{5} = 0 - \frac{8}{5} - \frac{11}{10}$ <br>3: = [[myBM[1,j],myBM[2,j]] \$ j=1..npk  $\left(\begin{array}{ccc} \frac{6}{5} & \frac{2}{5} & -\frac{1}{5} & -\frac{9}{5} & -\frac{12}{5} & 0 & \frac{6}{5} & \frac{1}{5} \\ \frac{8}{5} & -\frac{11}{5} & -\frac{7}{5} & -\frac{13}{5} & -\frac{9}{5} & 0 & -\frac{8}{5} & -\frac{11}{10} \end{array}\right)$ <br>
myB: = [ [myBM [1, j], myBM [2, j] ] \$ j=1. . npk] : bild:=plot::Polygon2d(myB, LineWidth=1, LineColor=RGB::Red): plot(urbild,bild,e1s,e2s,transl,spiegelgerade,GridVisible=TRUE, ViewingBox=[-5..7,-5..5])

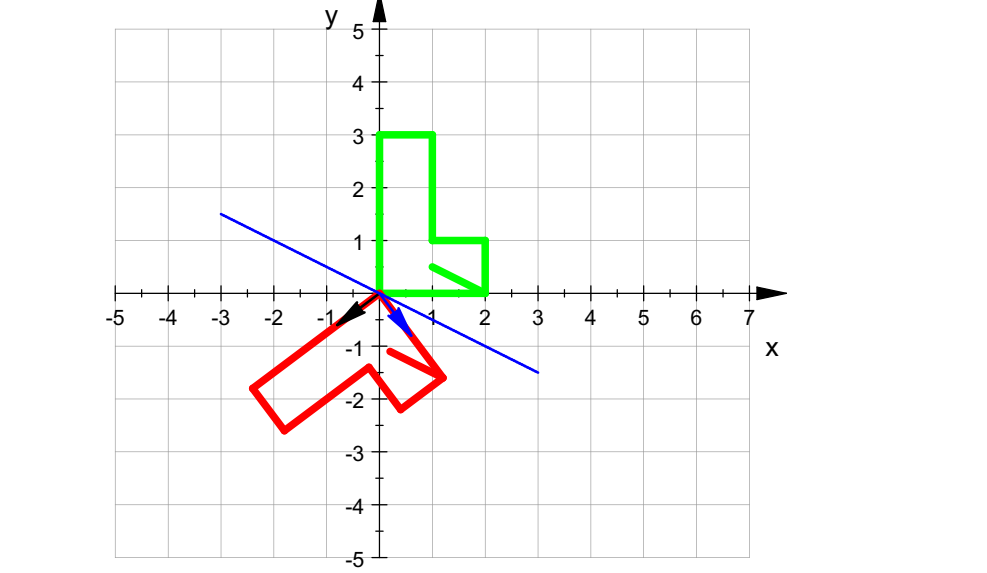

####################################################### Dastellung der affinen Verformung

Eh:=matrix([[1,0],[0,1]])  $\begin{pmatrix} 1 & 0 \\ 0 & 1 \end{pmatrix}$  $1 \ 0 \rangle$  $\begin{pmatrix} 1 & 0 \\ 0 & 1 \end{pmatrix}$ <br> $(-1)^{1}$  $As:=(1-s)*Eh+s*A$  $\left(\frac{1-\frac{s\cdot 2}{5}}{-\frac{4\cdot s}{5}}- \frac{4\cdot s}{5}\right)$  $1 - \frac{s \cdot 2}{5} - \frac{4 \cdot s}{5}$ <br>- $\frac{4 \cdot s}{5}$   $1 - \frac{s \cdot 8}{5}$  $-\frac{4\cdot s}{5}$   $1-\frac{s\cdot 8}{5}$   $\big)$ <br>Ms:=As\*myUrM  $\frac{4 \cdot s}{5}$ <br> $\frac{s \cdot 8}{5}$ <br> $\frac{1 \cdot s}{2 \cdot 5}$ myBMs:=As\*myUrM  $\left(\begin{array}{rrrrr} 2-\frac{s\cdot 4}{5} & 2-\frac{s\cdot 8}{5} & 1-\frac{s\cdot 6}{5} & 1-\frac{s\cdot 6}{5} & 1-\frac{s\cdot 16}{5} & 1-\frac{s\cdot 16}{5} & 1-\frac{s\cdot 12}{5} & 3-\frac{s\cdot 16}{5} & 1-\frac{s\cdot 12}{5} & 3-\frac{s\cdot 16}{5} & 1-\frac{s\cdot 12}{5} & 3-\frac{s\cdot 12}{5} & 3-\frac{s\cdot 12}{5} & 3-\frac{s\cdot 12}{5} & 3-\frac{s\cdot 12}{5} & 3-\$ 2 -  $\frac{s\cdot 4}{5}$  2 -  $\frac{s\cdot 8}{5}$  1 -  $\frac{s\cdot 6}{5}$  1 -  $\frac{s\cdot 14}{5}$  -  $\frac{12\cdot s}{5}$  0 2 -  $\frac{s\cdot 4}{5}$  1 -  $\frac{s\cdot 4}{5}$ <br>
-  $\frac{8\cdot s}{5}$  1 -  $\frac{s\cdot 16}{5}$  1 -  $\frac{s\cdot 12}{5}$  3 -  $\frac{s\cdot 28}{5}$  3 -  $\frac{s\cdot 24}{5}$  0 -  $\frac{8\cdot s$  $-\frac{8 \cdot s}{5}$   $1 - \frac{s \cdot 16}{5}$   $1 - \frac{s \cdot 12}{5}$   $3 - \frac{s \cdot 28}{5}$   $3 - \frac{s \cdot 24}{5}$   $0$   $-\frac{8 \cdot s}{5}$   $\frac{1}{2} - \frac{s \cdot 8}{5}$   $\Big)$ <br>:=[[myBMs[1,j],myBMs[2,j]] \$ j=1..npk]:<br>s:=plot::Polygon2d(myBs,s=0..1,  $\begin{pmatrix} \frac{s\cdot 4}{5} \\ \frac{s\cdot 8}{5} \end{pmatrix}$  5  $myBs := [myBMs[1,j], myBMs[2,j]]$  \$  $j=1..npk]$ : bilds:=plot::Polygon2d(myBs,s=0..1, LineWidth=1, LineColor=RGB::Red,

5

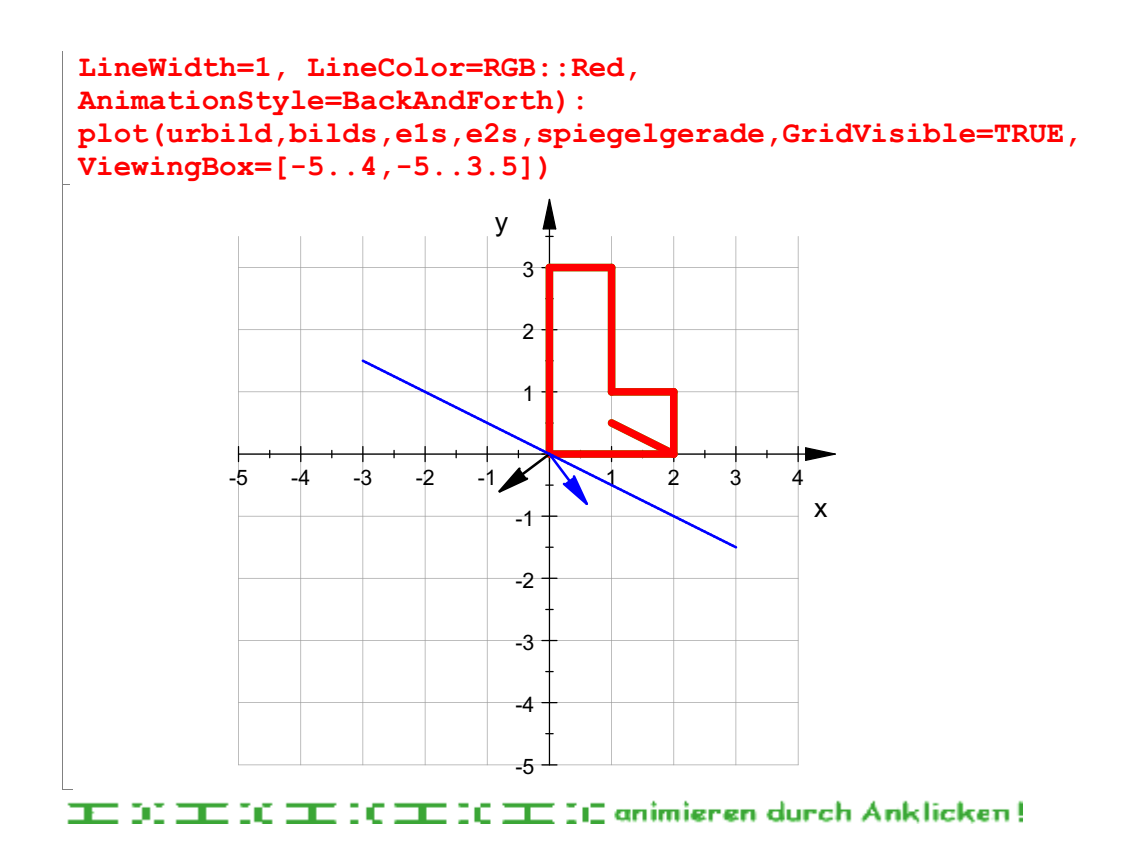